## HRODC Postgraduate Training Institute

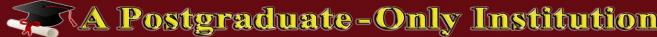

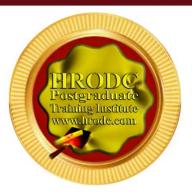

## #107

SAP and Joint Venture Accounting, for Joint Venture Petroleum – Oil and Gas -Operation

**Postgraduate Short Course** 

**Leading To:** 

## DIPLOMA - POSTGRADUATE IN

SAP and Joint Venture Accounting, for Joint Venture Petroleum – Oil and Gas – Operation Double Credit, 60 Credit-Hours

## Accumulating to A

Postgraduate Certificate, With 120 Additional Credit-Hours, or A

Postgraduate Diploma, With 300 Additional Credit-Hours

SAP and Joint Venture Accounting, for Joint Venture Petroleum – Oil and Gas – Operation Course - Page 1 of 25

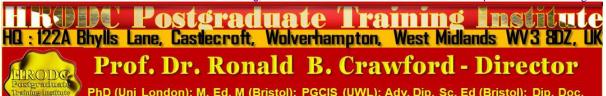

PhD (Uni London); M. Ed. M (Bristol); PGCIS (UWL); Adv. Dip. Sc. Ed (Bristol); Dip. Doc. Res. (Uni WIv); F.I.M.S.; HR. S. (I.M.S.); Exec. M. AOM; M. AAM; M.I.S.G.S.; M.S.C.O.S.; M. RG. C.

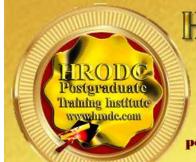

## HRODC POSTGRAIDUATTE TRAINING INSTITUTE

A Postgraduate — Only Institution

#### Websites:

https://www.hrodc.com/ https://www.hrodclondon postgraduateshortcourses.com/

Email:

institute@hrodc.com london@hrodc.com

#### HQ

122A Bhylls Lane Wolverhampton WV3 8DZ West Midlands, UK

Tel:

+44 1902 763 607 +44 7736 147 507

# HRODC Postgraduate Training Institute, A Postgraduate-Only Institution Our UK Government's Verification and Registration

Our Institute is Verified by, and Registered with, the United Kingdom (UK) Register of Learning Providers (UKRLP), of the Department for Education (DfE). Its UK Provider Reference Number (UKPRN) is: 10019585 and might be located at: https://www.ukrlp.co.uk/.

#### **Course Coordinator:**

Prof. Dr. R. B. Crawford is the Director of HRODC Postgraduate Training Institute, A Postgraduate-Only Institution. He has the following Qualifications and Affiliations:

- Doctor of Philosophy {(PhD) {University College London (UCL) University of London)};
- MEd Management (University of Bath);
- Postgraduate (Advanced) Diploma Science Teacher Ed. (University of Bristol):
- Postgraduate Certificate in Information Systems (University of West London, formerly Thames Valley University);
- Diploma in Doctoral Research Supervision, (University of Wolverhampton);

SAP and Joint Venture Accounting, for Joint Venture Petroleum - Oil and Gas - Operation Course - Page 2 of 25

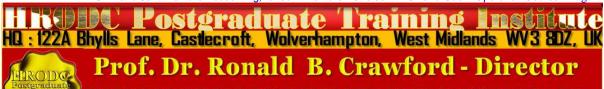

PhD (Uni London); M. Ed. M (Bristol); PGCIS (UWL); Adv. Dip. Sc. Ed (Bristol); Dip. Doc. Res. (Uni WIv); F.I.M.S.; HR. S. (I.M.S.); Exec. M. AOM; M. AAM; M.I.S.G.S.; M.S.C.O.S.; M. RG. C.

- Teaching Certificate;
- Fellow of the Institute of Management Specialists;
- Human Resources Specialist, of the Institute of Management Specialists;
- Member of the Asian Academy of Management (MAAM);
- Member of the International Society of Gesture Studies (MISGS);
- Member of the Standing Council for Organisational Symbolism (MSCOS);
- Member of ResearchGate;
- Executive Member of Academy of Management (AOM). There, his contribution incorporates the judging of competitions, review of journal articles, and guiding the development of conference papers. He also contributes to the Disciplines of:
  - Human Resources;
  - Organization and Management Theory;
  - Organization Development and Change;
  - Research Methods;
  - Conflict Management;
  - Organizational Behavior;
  - Management Consulting;
  - Gender & Diversity in Organizations; and
  - Critical Management Studies.

#### Professor Dr. Crawford has been an Academic in the following UK Universities:

- University of London (Royal Holloway), as Research Tutor;
- University of Greenwich (Business School), as Senior Lecturer (Associate Professor), in Organisational Behaviour and Human Resource Management;
- University of Wolverhampton, (Wolverhampton Business School), as Senior Lecturer (Associate Professor), in Organisational Behaviour and Human Resource Management;
- London Southbank University (Business School), as Lecturer and Unit Leader.

#### His responsibilities in these roles included:

- Doctoral Research Supervisor;
- Admissions Tutor;
- Postgraduate and Undergraduate Dissertation Supervisor;
- Programme Leader;
- Personal Tutor

SAP and Joint Venture Accounting, for Joint Venture Petroleum – Oil and Gas – Operation Course - Page 3 of 25

HOSTORIA THE TRAINING LIBERTY LIVE
HU: 122A Bhylis Lane, Castlecroft, Wolverhampton, West Midlands WV3 8DZ, UK

Prof. Dr. Ronald B. Crawford - Director

PhD (Uni London); M. Ed. M (Bristol); PGCIS (UWL); Adv. Dip. Sc. Ed (Bristol); Dip. Doc.

Res. (Uni WIV); F.I.M.S.; HR. S. (I.M.S.); Exec. M. AOM; M. AAM; M.I.S.G.S.; M.S.C.O.S.;

## For Whom This Course is Designed This Course is Designed For:

- Joint Venture Accountants:
- Oil and Gas Accountants;
- Financial Accountants;
- Chief Financial Officers;
- Venture Capitalists;
- Treasury Officials;
- General Accountants;
- Management Accountants;
- SAP Programmers;
- SAP Accountants;
- Internal auditors;
- Public accountants;
- Assets accountants;
- Attorneys;
- Human Resource (HR) Officers who need an overview of SAP system and Joint venture Accounting;
- Any non-financial managers who are required to read, interpret, and contribute to oil and gas accounts.

| Classroom-Based Duration and Cost:        |                           |  |
|-------------------------------------------|---------------------------|--|
| Classroom-Based Duration:                 | 10 Days                   |  |
| Classroom-Based Cost:                     | £10,000.00 Per Delegate   |  |
|                                           |                           |  |
| Online (Video-Enhanced) Duration and Cost |                           |  |
| Online Duration:                          | 20 Days – 3 Hours Per Day |  |
| Online Cost:                              | £6,700.00 Per Delegate    |  |

SAP and Joint Venture Accounting, for Joint Venture Petroleum – Oil and Gas – Operation Course - Page 4 of 25

HILLIAND POSTGRADUATE TRAINING FOR STRUCK
HQ: 122A Bhylls Lane, Castlecroft, Wolverhampton, West Midlands WV3 8DZ, UK

Prof. Dr. Ronald B. Crawford - Director

PhD (Uni London); M. Ed. M (Bristol); PGCIS (UWL); Adv. Dip. Sc. Ed (Bristol); Dip. Doc. Res. (Uni WIv); F.I.M.S.; HR. S. (I.M.S.); Exec. M. AOM; M. AAM; M.I.S.G.S.; M.S.C.O.S.; M. RG. C.

## Classroom-Based Course and Programme Cost includes:

- Free Continuous snacks throughout the Event Days;
- Free Hot Lunch on Event Days;
- Free City Tour;
- Free Stationery;
- Free On-site Internet Access;
- Postgraduate Diploma/ Diploma Postgraduate –or
- Certificate of Attendance and Participation if unsuccessful on resit.

## Students and Delegates will be given a Selection of our Complimentary Products, which include:

- Our Branded Leather Conference Folder;
- > Our Branded Leather Conference Ring Binder/ Writing Pad;
- Our Branded Key Ring/ Chain;
- Our Branded Leather Conference (Computer Phone) Bag Black or Brown;
- > Our Branded 8-16 GB USB Flash Memory Drive, with Course Material;
- Our Branded Metal Pen;
- Our Branded Polo Shirt.:
- Our Branded Carrier Bag.

Daily Schedule: 9:30 to 4:30 pm.

#### **Delivery Locations:**

- 1. Central London, UK;
- 2. Dubai, UAE;
- 3. Kuala Lumpur, Malaysia;
- 4. Amsterdam, The Netherlands;
- 5. Brussels, Belgium;
- 6. Paris, France; and
- 7. Durban, South Africa;
- 8. Other International Locations, on request.

SAP and Joint Venture Accounting, for Joint Venture Petroleum - Oil and Gas - Operation Course - Page 5 of 25

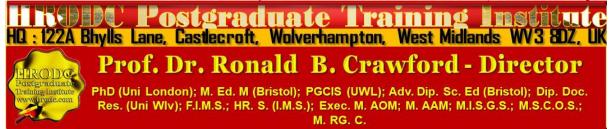

## SAP and Joint Venture Accounting, for Joint Venture Petroleum – Oil and Gas – Operation Course

Leading to Diploma – Postgraduate – in SAP and Joint Venture Accounting,

for Joint Venture Petroleum – Oil and Gas – Operation (Double Credit) and 60 Credit-Hours, Accumulating to a Postgraduate Certificate, with 120 Additional Credit-Hours, or a Postgraduate Diploma, with 300Additional Credit-Hours

## **Course Contents, Concepts and Issues**

#### Part 1- Joint Ventures and Alliances: Rationalising the Decision Process

- Joint Venture and Alliance Transactions;
- Joint Ventures vs. Alliances:
- Justification for the Establishment of Joint Ventures and Alliances;
- Classification of Joint Ventures
- Information and Communications Technologies (ICTs) Availability: Scenarios Supporting or Mitigating against Joint Ventures and Alliances
- Occasions when Joint Ventures and Alliances might enhance the success of Diversification;
- Factoring Organisational Strengths and Weaknesses in Joint Ventures and Alliances;
- Exploiting Synergies in Joint Ventures and Alliances;
- The extent to which Joint Ventures and Alliances Might Enhance New Market or Product Development;
- Will Joint Ventures and Alliances improve or impair prospective partners' Competitive Advantage;
- The extent to which Joint Ventures and Alliances might mitigate Financial Risk;
- The Extent to which Cost-Sharing might be an issue in Joint Ventures and Alliances;
- Are Joint Ventures and Alliances more likely to promote 'Efficacy' or support 'Waste'?

SAP and Joint Venture Accounting, for Joint Venture Petroleum – Oil and Gas – Operation Course - Page 6 of 25

HITTORY POSTGRADUATE TRAINING LIVE
HQ: 122A Bhylls Lane, Castlecroft, Wolverhampton, West Midlands WV3 8DZ, UK

Prof. Dr. Ronald B. Crawford - Director

Phd (Uni London); M. Ed. M (Bristol); PGCIS (UWL); Adv. Dip. Sc. Ed (Bristol); Dip. Doc.

Res. (Uni WIV); F.I.M.S.; HR. S. (I.M.S.); Exec. M. AOM; M. AAM; M.I.S.G.S.; M.S.C.O.S.;

M. RG. C.

- The relationship between Joint Ventures and Alliances, on the one hand, and Employee Resourcing, on the other;
- Joint Ventures and Alliances Valuation:
- Initial Contributions of Partners in Joint Ventures and Alliances;
- Predicting Cash Flows of a Venture for Joint Ventures and Alliances;
- Determining Long-Term Viability of the Venture;
- Calculating the Overall Value of a Venture under Joint Ventures and Alliances.

## Part 2 - Operationalizing Joint Ventures (1)

- "Fixed Operating Costs" in a Joint Venture Operation;
- "Variable Operating Costs" in a Joint Venture Operation;
- Allocated Costs in Joint Venture Operation;
- Applying CAPLA Timescales to an Independent Operations Notice;
- Authorisation for Expenditure (AFE) as Subservient to Joint Venture Committees;
- Calculating Direct Costs in a Joint Venture Operation,
- Calculating Profits, on Working Interest Basis, in a Joint Ventures;
- Calculating Working Interest Costs in a Joint Ventures;
- Dealing with Maim Vote in an Independent Operations Notice;
- Determining Accounting expenditure limits in a Joint Ventures;
- Determining Capital Costs in Joint Ventures;
- Determining Costs in a Joint Venture Operation;
- Determining Operating Expenses in Joint Ventures;
- Determining the Operator in a Joint Venture;
- Employing the Canadian Association of Petroleum Land Administration (CAPLA) Operating Procedure;
- Executing Authorisation for Expenditure (AFE) for Information Only;
- Executing Mail Ballots in a Joint Venture Operation;
- Fixed vs. Variable Operating Costs in a Joint Venture Operation;
- Independent Operations Notice in a Joint Venture Operation;
- Indirect Costs in a Joint Venture Operation.

SAP and Joint Venture Accounting, for Joint Venture Petroleum – Oil and Gas – Operation Course - Page 7 of 25

HILL POSTGRAGUATE TRAINING INSTITUTE
HD: 122A Bhylls Lane, Castecroft, Wolverhampton, West Midlands WV3 8DZ, UK

Prof. Dr. Ronald B. Crawford - Director

PhD (Uni London); M. Ed. M (Bristol); PGCIS (UWL); Adv. Dip. Sc. Ed (Bristol); Dip. Doc.

Res. (Uni WIV); F.I.M.S.; HR. S. (I.M.S.); Exec. M. AOM; M. AAM; M.I.S.G.S.; M.S.C.O.S.;

#### Part 3 - operationalizing Joint Ventures (2)

- Joint Account Costs in a Joint Venture Operation;
- Mechanism for Tracking Capital Expenditure in a Joint Ventures;
- Mechanism for Tracking Operating Expenditures in a Joint Ventures;
- Operating a Joint Account in a Joint Ventures;
- Operator's Costs in a Joint Venture Operation
- Procedure for seeking Partners' approval for Projects that exceed the Accounting Expenditure Limit;
- Relationship between an Independent Operations Notice and an AFE in a Joint Venture Operation.
- Risk appropriation for an Independent Operations Notice;
- Seeking Partner Approvals, through Authority for Expenditures (AFE);
- Specifying Project Benefits in Independent Operations Notice;
- The Canadian Association of Petroleum Land Administration (CAPLA) Operating Procedure;
- The operation and validity of an Independent Operations Notices (ION);
- The place of an Independent Operations Notice (ION) in Joint Venture Operation
- The purpose of a Supplemental AFE in a Joint Venture Operation;
- Timelines of the Canadian Association of Petroleum Land Administration (CAPLA) Operating Procedure;
- Use of an Independent Operations Notice (ION) in a Joint Venture Operation;
- Using Mail Ballots (MB) to seek Project Approval;
- What happens when a project changes or has a cost overrun?
  Who can propose a project in a Joint Venture Operation?

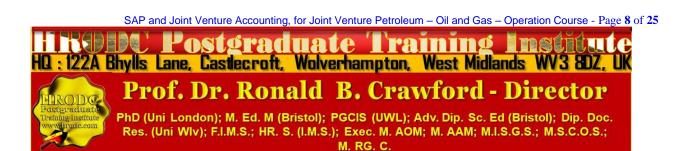

#### Part 4 - Asset Accounting in Joint Venture Petroleum - Oil and Gas - Accounting

- Establishing Fixed Asset Parameters, Generally;
- Exploration Wells as Fixed Assets in Joint Venture Petroleum Oil and Gas Accounting;
- Appraisal Wells as Fixed Assets in Joint Venture Petroleum Oil and Gas Accounting;
- Development Wells as Fixed Assets in Joint Venture Petroleum Oil and Gas -Accounting;
- Subsea Equipment as Fixed Assets in Joint Venture Petroleum Oil and Gas -Accounting;
- Flowline as Fixed Assets in Joint Venture Petroleum Oil and Gas Accounting;
- ➤ Moveable Fixed Assets in Joint Venture Petroleum Oil and Gas Accounting;
- Asset Description: Determining Asset Classification in Joint Venture Petroleum Oil and Gas Accounting;
- ➤ Determining **Sub Assets** in Joint Venture Petroleum Oil and Gas Accounting;
- Establishing Depreciation Parameters in Joint Venture Petroleum Oil and Gas -Accounting;
- Calculating Depreciation, using the Straight-line Method in Joint Venture Petroleum
   Oil and Gas Accounting;
- Units of Production (UoP) Methodof Depreciation Calculating Depreciation in Joint Venture Petroleum – Oil and Gas - Accounting;
- Performing Monthly Depreciation Test in Joint Venture Petroleum Oil and Gas -Accounting;

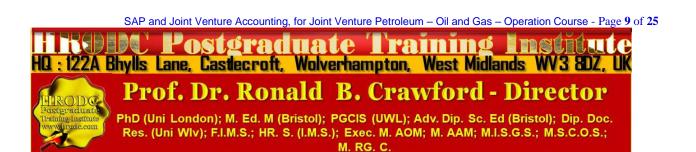

## Part 5 - Conceptualising and Contextualising Authorisation for Expenditure (AFE) for Joint Venture Operations (1)

- Authorisation for Expenditure (AFE) Conceptualisation;
- Authorisation for Expenditure (AFE) as Documentation for Joint Operators' Approval for Expenditure;
- Cost Control as an Aspect of Authorisation for Expenditure (AFE);
- Budgeting as a Feature of Authorisation for Expenditure (AFE);
- Monitoring as an Aspect of Authorisation for Expenditure (AFE).
- Authorisation for Expenditure (AFE) as a Feature of Joint Venture Agreements (JVA);
- Authorisation for Expenditure (AFE) for Joint Venture Project Approval;
- Economical Evaluation in Authorisation for Expenditure (AFE);
- Authorisation for Expenditure (AFE) Coding;
- Components of Authorisation for Expenditure (AFE);
- Preparation, Execution and Monitoring Process of Authorisation for Expenditure (AFE);
- Authorisation for Expenditure (AFE) Process in Join Operation Agreement;
- Interest Partner's Approval as Authorisation for Expenditure (AFE) Execution.

## Part 6 - Conceptualising and Contextualising Authorisation for Expenditure (AFE) for Joint Venture Operations (2)

- Authorisation for Expenditure (AFE) in Production Sharing Contract (PSC);
- Authorisation for Expenditure (AFE) for Risk Service Agreement (RSA) or Risk Service Contract (RSC);
- Non-Standard Authorisation for Expenditure (AFE);
- Operationally Standardized Authorisation for Expenditure (AFE);
- Minimalist Authorisation for Expenditure (AFE);
- Addressing Failure to Obtain Approval from all Working Interest Owners of an Authority for Expenditure Result;
- Authorisation for Expenditure (AFE) as Reapproval for Budgeting Excess;
- Consequences for Non-reapproval of Authorisation for Expenditure (AFE);

SAP and Joint Venture Accounting, for Joint Venture Petroleum – Oil and Gas – Operation Course - Page 10 of 25

HO: 122A Bhylls Lane, Castlecroft, Wolverhampton, West Midlands WV3 8DZ, UK

Prof. Dr. Ronald B. Crawford - Director

PhD (Uni London); M. Ed. M (Bristol); PGCIS (UWL); Adv. Dip. Sc. Ed (Bristol); Dip. Doc.

Res. (Uni WIv); F.I.M.S.; HR. S. (I.M.S.); Exec. M. AOM; M. AAM; M.I.S.G.S.; M.S.C.O.S.;

M. RG. C.

- Authorisation for Expenditure (AFE) as a Control Mechanism for Oil and Gas Accounting;
- Accumulation of AFE Activities in the General Ledger;
- Executing Authorisation for Expenditure (AFE);
- Reporting of AFE Activities at AFE Level

## Part 7 - Key Elements of SAP Supporting Joint Venture Accounting: An Overview, with Tacit Application (1)

- Joint Ventures Operation in SAP
- Authorization for Expenditure with SAP, in Joint Venture Operations;
- Determining Asset Classes and Sub-Classes with SAP, in Joint Venture Operations;
- Tangible and Intangible Assets with SAP, in Joint Venture Operations;
- Current Assets with SAP, in Joint Venture Operations;
  - Cash and Cash Equivalents
  - Short-term Investments
  - Receivables
  - Inventory
  - Prepaid Expenses
- Fixed Asset with SAP, in Joint Venture Operations;
- Asset Description with SAP, in Joint Venture Operations;
- Setting up Depreciation Parameter
- Straight Line Method with SAP, in Joint Venture Operations;
- Reducing Balance Method with SAP, in Joint Venture Operations;
- Unit of Production Method with SAP, in Joint Venture Operations;
- Commencement of Depreciation with SAP, in Joint Venture Operations;
- Annual Impairment Testing with SAP, in Joint Venture Operations;
- Indicators of Impairment with SAP, in Joint Venture Operations;

## Part 8 - Key Elements of SAP Supporting Joint Venture Accounting: An Overview, with Tacit Application (2)

- Maintaining Asset Register with SAP, in Joint Venture Operations;
- Contents of Asset Register with SAP, in Joint Venture Operations;
- Cost with SAP, in Joint Venture Operations;
- Date of Purchase with SAP, in Joint Venture Operations;
- Supplier's Name and Address with SAP, in Joint Venture Operations;
- Serial Number with SAP, in Joint Venture Operations;
- Internal Reference Number with SAP, in Joint Venture Operations;
- Depreciation Rate and Method with SAP, in Joint Venture Operations;
- Nominal Account Numbers with SAP, in Joint Venture Operations;
- Location of the Asset with SAP, in Joint Venture Operations;
- Department Using the Asset with SAP, in Joint Venture Operations;
- Insurance Detail with SAP, in Joint Venture Operations;
- Date of Disposal with SAP, in Joint Venture Operations;
- Gains/Losses on Disposal with SAP, in Joint Venture Operations;
- Partner's Share with SAP, in Joint Venture Operations;
- Production Sharing Agreement/Contract (PSA/PSC) with SAP, in Joint Venture Operations;
- Payments in Production Sharing Agreement/Contract with SAP, in Joint Venture Operations;
- Joint Venture/Joint Interest Audits and Reports with SAP, in Joint Venture Operations;
- Operating Agreement and AFE with SAP, in Joint Venture Operations;
- Minutes of Operator's Meeting with SAP, in Joint Venture Operations;
- Company Labour with SAP, in Joint Venture Operations;
- Materials and Services Purchased Externally with SAP, in Joint Venture Operations;
- Materials and Supplies Transferred to or from the Operation with SAP, in Joint Venture Operations;
- Warehousing with SAP, in Joint Venture Operations;
- Overhead with SAP, in Joint Venture Operations;

SAP and Joint Venture Accounting, for Joint Venture Petroleum – Oil and Gas – Operation Course - Page 12 of 25

HICE POSTGRAGUATE TRAINING FINANCIAL LICE
HQ: 122A Bhylls Lane, Castlecroft, Wolverhampton, West Midlands WV3 8DZ, UK

Prof. Dr. Ronald B. Crawford - Director

PhD (Uni London); M. Ed. M (Bristol); PGCIS (UWL); Adv. Dip. Sc. Ed (Bristol); Dip. Doc.

Res. (Uni WIV); F.I.M.S.; HR. S. (I.M.S.); Exec. M. AOM; M. AAM; M.I.S.G.S.; M.S.C.O.S.;

M. RG. C.

- Services and Facilities with SAP, in Joint Venture Operations;
- Capital and Maintenance Jobs with SAP, in Joint Venture Operations;
- Taxes and Insurance with SAP, in Joint Venture Operations;
- Allocation of Income and Expenditures with SAP, in Joint Venture Operations;
- Capital Assets with SAP, in Joint Venture Operations.

#### Part 9 - SAP and Joint Venture Accounting - General Ledger/ Master Record

- General Ledger Master Record with SAP, in Joint Venture Operations;
- Chart of Accounts Data with SAP, in Joint Venture Operations;
- Creating a Master Record Centrally with SAP, in Joint Venture Operations;
- Creating a Master Record Step by Step with SAP, in Joint Venture Operations;
- Creating a Master Record Reference with SAP, in Joint Venture Operations;
- G/L Account Master Record with SAP, in Joint Venture Operations;
- G/L Account Master Record Chart of Accounts Segment with SAP, in Joint Venture Operations;
- ➤ G/L Account Master Record Account Group with SAP, in Joint Venture Operations;
- G/L Account Master Record Company Code Segment Field Status with SAP, in Joint Venture Operations;
- Field Status Screen Layout Link Rules with SAP, in Joint Venture Operations:
- Example of Field Status Definition with SAP, in Joint Venture Operations;
- Translating the Name of G/L Accounts with SAP, in Joint Venture Operations;
- G/L Account Master Record Company Code Segment with SAP, in Joint Venture Operations;
- G/L Account Currency with SAP, in Joint Venture Operations;
- Mass Maintenance with SAP, in Joint Venture Operations;
- Blocking a Master Record with SAP, in Joint Venture Operations;
- Marking a Record for Deletion with SAP, in Joint Venture Operations;

## Part10 - SAP Closing with SAP, in Joint Venture Operations;

- Closing with SAP, in Joint Venture Operations;
- System Requirements for Closing with SAP, in Joint Venture Operations;
- Period Closing with SAP, in Joint Venture Operations;
- Pre-Closing Activities with SAP, in Joint Venture Operations;
- Financial Closing with SAP, in Joint Venture Operations;
- Foreign Currency Valuation with SAP, in Joint Venture Operations;
- Clearing a Receivable/Payable with an Exchange Rate Difference with SAP, in Joint Venture Operations;
- Revaluing Balance Sheet Accounts Managed in Foreign Currency with SAP, in Joint Venture Operations;
- Valuation Method with SAP, in Joint Venture Operations;
- Valuation of Open Item with SAP, in Joint Venture Operations;
- Foreign Currency Valuation of Open Items with SAP, in Joint Venture Operations;
- Flat Rate Value Adjustment with SAP, in Joint Venture Operations;
- Flat Rate Value Adjustment Base Amount with SAP, in Joint Venture Operations;
- Discounting with SAP, in Joint Venture Operations;
- Discounting and Flat Rate Adjustment Steps with SAP, in Joint Venture Operations:
- GR/IR Account Allocation with SAP, in Joint Venture Operations;
- Financial Accounting Comparative Analysis with SAP, in Joint Venture Operations;
- End of Period Reporting with SAP, in Joint Venture Operations;
- Year End Closing with SAP, in Joint Venture Operations;
- Automatic Line Items (Balance Carried Forward) with SAP, in Joint Venture Operations;
- Managerial Closing with SAP, in Joint Venture Operations;

#### Part 11 - SAP Sales Cycle and Documents

- Sales Cycle with SAP, in Joint Venture Operations;
- Sales Documents with SAP, in Joint Venture Operations;
- Inquiry with SAP, in Joint Venture Operations;
- Quotation with SAP, in Joint Venture Operations;
- Sales Order with SAP, in Joint Venture Operations;
- Credit & Debit Memo Requests with SAP, in Joint Venture Operations;
- Generating Delivery Note with SAP, in Joint Venture Operations;
- Generating Goods Received Inward Note (GRIN) with SAP, in Joint Venture Operations;
- Goods Issue with SAP, in Joint Venture Operations;
- Billing Document with SAP, in Joint Venture Operations;
- Incoming Payment with SAP, in Joint Venture Operations;
- Accounts Receivable in the Sales Cycle with SAP, in Joint Venture Operations;

## Part 12 - Managing Sales and Accounts Receivables, with SAP, for Joint Venture Operations

- Raising a Sales Invoice, with SAP, for Joint Venture Operations;
- Mapping Correct Accounts to Sales Invoice, with SAP, for Joint Venture Operations;
- Managing Accounts Receivable, with SAP, for Joint Venture Operations;
- Customer Database Maintenance, with SAP, for Joint Venture Operations;
- Conducting Historical Analysis, with SAP, for Joint Venture Operations;
- Approval Lines for Sales invoices, with SAP, for Joint Venture Operations;
- Recording Sales from Invoices, with SAP, for Joint Venture Operations.

#### Part 13 - Purchases and Accounts Payable, with SAP, for Joint Venture Operations

- SAP Contract Formulation: An Overview
- Formulating Contract Terms, with SAP, for Joint Venture Operations;
- Incorporating, with SAP, for Joint Venture Operations;
- Accounting for Taxes, with SAP, for Joint Venture Operations;
- Mapping Purchase Orders to Contracts, with SAP, for Joint Venture Operations;

SAP and Joint Venture Accounting, for Joint Venture Petroleum – Oil and Gas – Operation Course - Page 15 of 25

HISTORY POSTGRADUATE TRAINING LINE - Page 15 of 25

HISTORY POSTGRADUATE TRAINING LINE - Page 15 of 25

HISTORY POSTGRADUATE TRAINING LINE - Page 15 of 25

HISTORY POSTGRADUATE TRAINING LINE - Page 15 of 25

HISTORY POSTGRADUATE TRAINING LINE - Page 15 of 25

HISTORY POSTGRADUATE TRAINING LINE - Page 15 of 25

HISTORY POSTGRADUATE TRAINING LINE - Page 15 of 25

HISTORY POSTGRADUATE TRAINING LINE - Page 15 of 25

HISTORY POSTGRADUATE TRAINING LINE - Page 15 of 25

HISTORY POSTGRADUATE TRAINING LINE - Page 15 of 25

HISTORY POSTGRADUATE TRAINING LINE - Page 15 of 25

HISTORY POSTGRADUATE TRAINING LINE - Page 15 of 25

HISTORY POSTGRADUATE TRAINING LINE - Page 15 of 25

HISTORY POSTGRADUATE TRAINING LINE - Page 15 of 25

HISTORY POSTGRADUATE TRAINING LINE - Page 15 of 25

HISTORY POSTGRADUATE TRAINING LINE - PAGE 15 of 25

HISTORY POSTGRADUATE TRAINING LINE - PAGE 15 of 25

HISTORY POSTGRADUATE TRAINING LINE - PAGE 15 of 25

HISTORY POSTGRADUATE TRAINING LINE - PAGE 15 of 25

HISTORY POSTGRADUATE TRAINING LINE - PAGE 15 of 25

HISTORY POSTGRADUATE TRAINING LINE - PAGE 15 of 25

HISTORY POSTGRADUATE TRAINING LINE - PAGE 15 of 25

HISTORY POSTGRADUATE TRAINING LINE - PAGE 15 of 25

HISTORY POSTGRADUATE TRAINING LINE - PAGE 15 of 25

HISTORY POSTGRADUATE TRAINING LINE - PAGE 15 of 25

HISTORY POSTGRADUATE TRAINING LINE - PAGE 15 of 25

HISTORY POSTGRADUATE TRAINING LINE - PAGE 15 of 25

HISTORY POSTGRADUATE TRAINING LINE - PAGE 15 of 25

HISTORY POSTGRADUATE TRAINING LINE - PAGE 15 of 25

HISTORY POSTGRADUATE TRAINING LINE - PAGE 15 of 25

HISTORY POSTGRADUATE TRAINING LINE - PAGE 15 of 25

HISTORY POSTGRADUATE TRAINING LINE - PAGE 15 of 25

HISTORY POSTGRADUATE TRAINING LINE - PAGE 15 of 25

HISTORY POSTGRADUATE TRAINING LINE - PAGE 15 of 25

HISTORY POSTGRADUATE TRAINING LINE - PAGE 15 of 25

HISTORY POSTGRADUATE TRAINING LINE - PAGE 15 of 25

HISTORY POSTGRADUATE TRAINING LINE - PAGE 15 of 25

HISTORY PO

- Purchase Order Approval Process, with SAP, for Joint Venture Operations;
- Mapping Purchase Order to Cost Ledger Accounts, with SAP, for Joint Venture Operations;
- Setting Up Payment Terms in SAP, with SAP, for Joint Venture Operations;
- Establishing 'System Prompt' for 'Payment Run', with SAP, for Joint Venture Operations.

#### Part 14 - Joint Venture Accounting in SAP

- Cut Back Process, for Joint Venture Operation, in SAP;
- Partners share, for Joint Venture Operation, in SAP;
- Billable and Recoverable, for Joint Venture Operation, in SAP;
- Authorisation for Expenditure (AFE), for Joint Venture Operation, in SAP;
- Billable and Non-Recoverable, for Joint Venture Operation, in SAP;
- Non-Billable and Non-Recoverable, for Joint Venture Operation, in SAP;
- Implementing Joint Venture accounting agreements within the SAP system;
- Account Reconciliation, for Joint Venture Operation, in SAP;
- Generating Joint Venture Reports, for Joint Venture Operation, in SAP.

#### Part 15 - Project Accounting in SAP

- Cost Centre and Resource Codes Set Up, for Joint Venture Operation, in SAP;
- Mapping GL Accounts to Cost Centre and Resource Codes for Joint Venture Operation, in SAP;
- GL Accounts to Roll Up to Correct Cost Headings for Joint Venture Operation, in SAP;
- Map Cost Centres and/or Resource Codes to Projects, for Joint Venture Operation, in SAP:
- Identifying All Project Costs via Cost Centres or Resource Codes, for Joint Venture Operation, in SAP;
- Report Generation along Project Lines, for Joint Venture Operation, in SAP;
- Generate Profit and Loss Account by Projects, for Joint Venture Operation, in SAP;
- Establishing Project Reports That Can Be Understood by Project Managers, for Joint Venture Operation, in SAP;

SAP and Joint Venture Accounting, for Joint Venture Petroleum – Oil and Gas – Operation Course - Page 16 of 25

HO: 122A Bhylls Lane, Castlecroft, Wolverhampton, West Midlands WV3 BDZ, UK

Prof. Dr. Ronald B. Crawford - Director

PhD (Uni London); M. Ed. M (Bristol); PGCIS (UWL); Adv. Dip. Sc. Ed (Bristol); Dip. Doc.

Res. (Uni WIV); F.I.M.S.; HR. S. (I.M.S.); Exec. M. AOM; M. AAM; M.I.S.G.S.; M.S.C.O.S.;

Maintaining an Asset Register on SAP, in Joint Venture Petroleum – Oil and Gas – Accounting.

## Postgraduate Diploma, Postgraduate Certificate, and Diploma – Postgraduate - Short Course Regulation

Postgraduate Certificate, Postgraduate Diploma, and Diploma – Postgraduate: Their Distinction, Credit Value and Award Title

Postgraduate Short Courses of a minimum of five days' duration, are referred to as Diploma – Postgraduate. This means that they are postgraduate credits, towards a Postgraduate Certificate and Postgraduate Diploma. Postgraduate Certificate and Postgraduate Diploma represent Programmes of Study, leading to Awards bearing their title prefixes. While we, refer to our short studies, of 5 days to five weeks, as 'Courses', those with duration of 6 weeks and more are labelled 'Programmes'. Nevertheless, in line with popular usage, we often refer to all study durations as 'Courses'. Another mark of distinction, in this regard, is that participants in a short course are referred to as 'Delegates', as opposed to the term 'Students', which is confined to those studying a Postgraduate Programme.

Courses are of varying Credit-Values; some being Single-Credit, Double-Credit, Triple-Credit, Quad-Credit, 5-Credit, etc. These short courses accumulate to Postgraduate Certificate, with a total of 180 Credit-Hours (= 6 X 5-Day Courses or 3 X 10-Day Courses), or Postgraduate Diploma, with a total of 360 Credit-Hours (= 12 X 5-Day Courses or 6 X 10-Day Courses).

Delegates studying courses of 5-7 days' duration, equivalent to 30-42 Credit-Hours (Direct Lecturer Contact), will, on successful assessment, receive the Diploma – Postgraduate Award. This represents a single credit at Postgraduate Level. While 6-day and 7-day courses also lead to a Diploma – Postgraduate, they accumulate 36 and 42 Credit Hours, respectively.

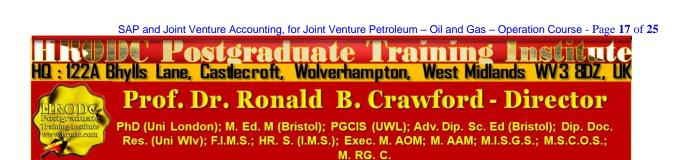

## Postgraduate Certificate, Postgraduate Diploma, and Diploma -**Postgraduate Assessment Requirement**

Because of the intensive nature of our courses and programmes, assessment will largely be in-course, adopting differing formats. These assessment formats include, but not limited to, in-class tests, assignments, end of course examinations. Based on these assessments, successful candidates will receive the Diploma - Postgraduate, Postgraduate Certificate, or Postgraduate Diploma, as appropriate.

In the case of Diploma – Postgraduate, a minimum of 70% overall pass is expected. In order to receive the Awards of Postgraduate Certificate and Postgraduate Diploma, candidates must have accumulated at least the required minimum 'Credit-Hours', with a pass (of 70% and above) in at least 70% of the courses taken.

Delegates and students who fail to achieve the requirement for Postgraduate Certificate, Postgraduate Diploma, or Diploma - Postgraduate - will be given support for 2 re-submissions for each course. Those delegates who fail to achieve the assessment requirement for the Postgraduate Diploma or Diploma - Postgraduate - on 2 resubmissions, or those who elect not to receive them, will be awarded the Certificate of Attendance and Participation.

## Diploma - Postgraduate, Postgraduate Certificate, and **Postgraduate Diploma**

Application Requirements

Applicants for Diploma – Postgraduate – Postgraduate Certificate, and Postgraduate Diploma are required to submit the following documents:

- Completed Postgraduate Application Form, including a passport sized picture affixed to the form;
- A copy of Issue and Photo (bio data) page of the applicant's current valid passport or copy of his or her Photo-embedded National Identity Card;
- Copies of credentials mentioned in the application form.

SAP and Joint Venture Accounting, for Joint Venture Petroleum - Oil and Gas - Operation Course - Page 18 of 25 'ostgraduate Training HQ : 122A Bhylls Lane, Castlecroft, Wolverhampton, West Midlands WV3 8DZ, UK **Prof. Dr. Ronald B. Crawford - Director** PhD (Uni London); M. Ed. M (Bristol); PGCIS (UWL); Adv. Dip. Sc. Ed (Bristol); Dip. Doc. Res. (Uni WIV); F.I.M.S.; HR. S. (I.M.S.); Exec. M. AOM; M. AAM; M.I.S.G.S.; M.S.C.O.S.; M. RG. C.

## **Admission and Enrolment Procedure**

- On receipt of all the above documents we will assess applicants' suitability for the Course or Programme for which they have applied;
- If they are accepted on their chosen Course or Programme, they will be notified accordingly and sent Admission Letters and Invoices;
- One week after the receipt of an applicant's payment or official payment notification, the relevant Course or Programme Tutor will contact him or her, by e-mail or telephone, welcoming him or her to HRODC Postgraduate Training Institute;
- Those intending to study in a foreign country, and require a Visa, will be sent the necessary immigration documentation, to support their application;
- Applicants will be notified of the dates, location and venue of enrolment and orientation, where appropriate.

## Modes of Study and Duration of Postgraduate Certificate and Postgraduate Diploma Programmes

There are two delivery formats for Postgraduate Certificate and Postgraduate Diploma Programmes, as follows:

- Intensive Full-time (Classroom-Based) Mode, lasting 3 months for Postgraduate Diploma, and 6 weeks for Postgraduate Certificate. These durations are based on six hours' lecturer-contact per day, five days (30 hours) per week, for Postgraduate Diploma;
- Video-Enhanced On-Line Mode. This interactive online mode lasts twenty (20)
  weeks, for Postgraduate Diploma, and ten (10) weeks for Postgraduate Certificate.
  Our calculation is based on three hours per day, six days per week.

Whichever study mode is selected, the aggregate of 360 Credit Hours must be achieved.

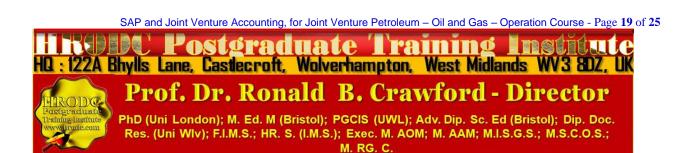

## **Introducing Our Video-Enhanced Online Study Mode**

In a move away from the traditional online courses and embracing recent developments in technology-mediated distance education, HRODC Postgraduate Training Institute has introduced a Video-Enhanced Online delivery. This Online mode of delivery is revolutionary and, at the time of writing, unique to HRODC Postgraduate Training Institute.

You are taught as individuals, on a one-to-one or one-to-small-group basis. You see the tutor face to-face, for the duration of your course. You will interact with the tutor, ask and address questions; sit examinations in the presence of the tutor. It is as real as any face-to-face lecture and seminar can be. Choose from a wide range of Diploma – Postgraduate Courses and an increasing number of Specialist Postgraduate Certificate and Postgraduate Diploma Programmes. You might also accumulate Postgraduate Short Courses, via this mode of study, over a 6-year period, towards a Postgraduate Certificate or Postgraduate Diploma.

## **Key Features of Our Online Study: Video-Enhanced Online Mode**

- ➤ The tutor meets the group and presents the course, via Video, in a similar way to its classroom-based counterpart;
- All participants are able to see, and interact with, each other, and with the tutor;
- They watch and discuss the various video cases and demonstrations that form an integral part of our delivery methodology;
- Their assessment is structured in the same way as it is done in a classroom setting;
- ➤ The Video-Enhanced Online mode of training usually starts on the 1<sup>st</sup> of each month, with the cut-off date being the 20<sup>th</sup> of each month, for inclusion the following month;
- ➤ Its duration is twice as long as its classroom-based counterpart. For example, a 5-day (30 Credit Hours) classroom-based course will last 10 days, in Video-Enhanced Online mode. This calculation is based on 3 hours tuition per day, adhering to the Institute's required 30 Credit-Hours;
- ➤ The cost of the Video-Enhanced Online mode is 67% of similar classroom-based courses;

SAP and Joint Venture Accounting, for Joint Venture Petroleum – Oil and Gas – Operation Course - Page 20 of 25

HICE POSTGRADUATE TRAINING INCLUDE

HQ: 122A Bhylls Lane, Castlecroft, Wolverhampton, West Midlands WV3 8DZ, UK

Prof. Dr. Ronald B. Crawford - Director

PhD (Uni London); M. Ed. M (Bristol); PGCIS (UWL); Adv. Dip. Sc. Ed (Bristol); Dip. Doc.

Res. (Uni WIv); F.I.M.S.; HR. S. (I.M.S.); Exec. M. AOM; M. AAM; M.I.S.G.S.; M.S.C.O.S.;

M. RG. C.

➤ For example, a 5-day classroom-based course, which costs Five Thousand Pounds, is only Three Thousand Three Hundred and Fifty Pounds (£3,350.00) in Video-Enhanced Online Mode.

## 10-Week Video-Enhanced Online Postgraduate Certificate and 20-Week Video-Enhanced Online Postgraduate Diploma

You might study an Online Postgraduate Certificate or Online Postgraduate Diploma, in 10 and 20 weeks, respectively, in the comfort of your office or homes, through HRODC Postgraduate Training Institute's Video-Enhanced Online Delivery. We will deliver the 180 Credit-Hours and 360 Credit-Hours, in line with our regulation, through 'Direct-Lecturer-Contact', within the stipulated timeframe. We aim to fit the tuition around your work, family commitment and leisure, thereby enhancing your maintenance of an effective 'work-study-life-style balance', at times convenient to you and your appointed tutor.

## **Cumulative Postgraduate Certificate and Postgraduate Diploma Courses**

All short courses can accumulate to the required number of Credit-Hours, for the Postgraduate Certificate and Postgraduate Diploma, over a six-year period from first registration and applies to both general and specialist groupings. In this regard, it is important to note that short courses vary in length, the minimum being 5 days (Diploma – Postgraduate) – equivalent to 30 Credit Hours, representing one credit, as is tabulated below.

On this basis, the definitive calculation on the Award requirement is based on the number of hours studied (aggregate credit-value), rather than merely the number of credits achieved. This approach is particularly useful when a student or delegate studies a mixture of courses of different credit-values.

For those delegates choosing the accumulative route, it is advisable that at least one or two credits be attempted each year. This will ensure that the required 180 Credit-Hours and 360 Credit-Hours, for the Postgraduate Certificate and Postgraduate Diploma, respectively, are

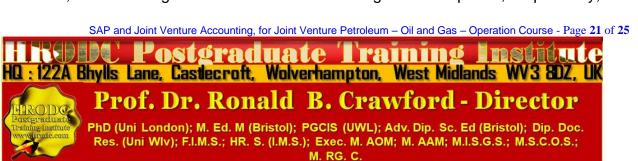

achieved, within the designated period. These Credit-Values, awards and their accumulation are exemplified below.

| Examples of Postgraduate Course Credits: Their Value, Award Prefix & Suffix – Based on 5-Day Multiples |         |                                        |
|----------------------------------------------------------------------------------------------------|---------|----------------------------------------|
| Credit Value                                                                                           | Credit  | Award Title Prefix (& Suffix)          |
| Hours                                                                                                  |         |                                        |
| Single-Credit                                                                                          | 30-54   | Diploma - Postgraduate                 |
| Double-Credit                                                                                          | 60-84   | Diploma – Postgraduate (Double-Credit) |
| Triple-Credit                                                                                          | 90-114  | Diploma – Postgraduate (Triple-Credit) |
| Quad-Credit                                                                                            | 120-144 | Diploma – Postgraduate (Quad-Credit)   |
| 5-Credit                                                                                               | 150-174 | Diploma – Postgraduate (5-Credit)      |
| 6-Credit                                                                                               | 180-204 | Postgraduate Certificate               |
| 7-Credit                                                                                               | 210-234 | Postgraduate Certificate (+ 1 Credit)  |
| 8-Credit                                                                                               | 240-264 | Postgraduate Certificate (+2 Credits)  |
| 9-Credit                                                                                               | 270-294 | Postgraduate Certificate (+3 Credits)  |
| 10-Credit                                                                                              | 300-324 | Postgraduate Certificate (+ 4 Credits) |
| 11-Credit                                                                                              | 330-354 | Postgraduate Certificate (+5 Credits)  |
| 12-Credit                                                                                              | 360     | Postgraduate Diploma                   |
| 360 Credit-Hours = Postgraduate Diploma                                                                |         |                                        |
| 12 X 5-Day Courses = 360 Credit-Hours = Postgraduate Diploma                                           |         |                                        |
| 10 X 6-Day Courses = 360 Credit-Hours = Postgraduate Diploma                                           |         |                                        |

## **Exemplification of Accumulated Postgraduate Certificate and Postgraduate Diploma Award Titles**

All Specialist Postgraduate Certificate and Postgraduate Diploma Programmes have their predetermined Award Titles. Where delegates do not follow a Specialism, for accumulation to a Postgraduate Diploma, they will normally be Awarded a General Award, without any Specialist Award Title. However, a Specialist Award will be given, where a delegate studies

SAP and Joint Venture Accounting, for Joint Venture Petroleum – Oil and Gas – Operation Course - Page 22 of 25

Postgraduate Training Institute
HQ: 122A Bhylls Lane, Castlecroft, Wolverhampton, West Midlands WV3 BDZ, UK

Prof. Dr. Ronald B. Crawford - Director

PhD (Uni London); M. Ed. M (Bristol); PGCIS (UWL); Adv. Dip. Sc. Ed (Bristol); Dip. Doc.

Res. (Uni WIv); F.I.M.S.; HR. S. (I.M.S.); Exec. M. AOM; M. AAM; M.I.S.G.S.; M.S.C.O.S.; M. RG. C.

at least seventy percent (70%) of his or her courses in a specialist grouping. These are exemplified below:

- 1. Postgraduate Diploma in Accounting and Finance;
- 2. Postgraduate Certificate in Accounting and Finance;
- 3. Postgraduate Certificate in Aviation Management;
- 4. Postgraduate Diploma in Aviation Management;
- 5. Postgraduate Certificate in Industrial Health and Safety Management, Incorporating Oil and Gas Safety;
- 6. Postgraduate Diploma in Industrial Health and Safety Management, Incorporating Oil and Gas Safety;
- 7. Postgraduate Certificate in Business Communication;
- 8. Postgraduate Diploma in Business Communication;
- 9. Postgraduate Certificate in Corporate Governance;
- 10. Postgraduate Diploma in Corporate Governance;
- 11. Postgraduate Certificate in Costing and Budgeting;
- 12. Postgraduate Diploma in Costing and Budgeting;
- 13. Postgraduate Certificate in Client or Customer Relations;
- 14. Postgraduate Diploma in Client or Customer Relations;
- 15. Postgraduate Certificate in Engineering and Technical Skills;
- 16. Postgraduate Diploma in Engineering and Technical Skills;
- 17. Postgraduate Certificate in Events Management;
- 18. Postgraduate Diploma in Events Management;
- 19. Postgraduate Certificate in Health and Safety Management;
- 20. Postgraduate Diploma in Health and Safety Management;
- 21. Postgraduate Certificate in Health Care Management;
- 22. Postgraduate Diploma in Health Care Management;
- 23. Postgraduate Certificate in Human Resource Development;
- 24. Postgraduate Diploma in Human Resource Development;
- 25. Postgraduate Certificate in Human Resource Management;
- 26. Postgraduate Diploma in Human Resource Management;

SAP and Joint Venture Accounting, for Joint Venture Petroleum – Oil and Gas – Operation Course - Page 23 of 25

HILLIAN POSTGRADUATE TRAINING LINE LIVE
HQ: 122A Bhylls Lane, Castlecroft, Wolverhampton, West Midlands WV3 8DZ, UK

Prof. Dr. Ronald B. Crawford - Director

PhD (Uni London); M. Ed. M (Bristol); PGCIS (UWL); Adv. Dip. Sc. Ed (Bristol); Dip. Doc.

Res. (Uni WIV); F.I.M.S.; HR. S. (I.M.S.); Exec. M. AOM; M. AAM; M.I.S.G.S.; M.S.C.O.S.;

- 27. Postgraduate Certificate in Information and Communications Technology (ICT);
- 28. Postgraduate Diploma in Information and Communications Technology (ICT);
- 29. Postgraduate Certificate in Leadership Skills;
- 30. Postgraduate Diploma in Leadership Skills;
- 31. Postgraduate Certificate in Law International and National;
- 32. Postgraduate Diploma in Law International and National;
- 33. Postgraduate Certificate in Logistics and Supply Chain Management;
- 34. Postgraduate Diploma in Logistics and Supply Chain Management;
- 35. Postgraduate Certificate in Management Skills;
- 36. Postgraduate Diploma in Management Skills;
- 37. Postgraduate Certificate in Maritime Studies;
- 38. Postgraduate Diploma in Maritime Studies;
- 39. Postgraduate Certificate in Oil and Gas Operation;
- 40. Postgraduate Diploma in Oil and Gas Operation;
- 41. Postgraduate Certificate in Oil and Gas Accounting;
- 42. Postgraduate Diploma in Oil and Gas Accounting;
- 43. Postgraduate Certificate in Politics and Economic Development;
- 44. Postgraduate Diploma in Politics and Economic Development;
- 45. Postgraduate Certificate in Procurement Management;
- 46. Postgraduate Diploma in Procurement Management;
- 47. Postgraduate Certificate in Project Management;
- 48. Postgraduate Diploma in Project Management;
- 49. Postgraduate Certificate in Public Administration;
- 50. Postgraduate Diploma in Public Administration;
- 51. Postgraduate Certificate in Quality Management;
- 52. Postgraduate Diploma in Quality Management;
- 53. Postgraduate Certificate in Real Estate Management;
- 54. Postgraduate Diploma in Real Estate Management;

SAP and Joint Venture Accounting, for Joint Venture Petroleum – Oil and Gas – Operation Course - Page 24 of 25

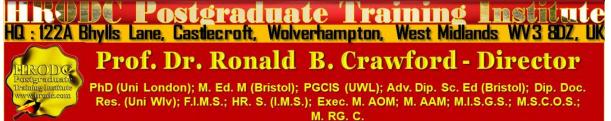

- 55. Postgraduate Certificate n Research Methods;
- 56. Postgraduate Diploma in Research Methods;
- 57. Postgraduate Certificate in Risk Management;
- 58. Postgraduate Diploma in Risk Management;
- 59. Postgraduate Certificate in Sales and Marketing;
- 60. Postgraduate Diploma in Sales and Marketing;
- 61. Postgraduate Certificate in Travel, Tourism and International Relations;
- **62.** Postgraduate Diploma in Travel, Tourism and International Relations.

The actual courses studied will be detailed in a student or delegate's Transcript.

## Service Contract, incorporating Terms and Conditions

Click, or copy and paste the URL, below, into your Web Browser, to view our Service Contract, incorporating Terms and Conditions.

https://www.hrodc.com/Service Contract Terms and Conditions Service Details Delivery

\_Point\_Period\_Cancellations\_Extinuating\_Circumstances\_Payment\_Protocol\_Location.htm

The submission of our application form or otherwise registration by of the submission of a course booking form or e-mail booking request is an attestation of the candidate's subscription to our Policy Terms and Conditions, which are legally binding.

# Prof. Dr. Ronald B. Crawford Director HRODC Postgraduate Training Institute

SAP and Joint Venture Accounting, for Joint Venture Petroleum – Oil and Gas – Operation Course - Page 25 of 25

HO: 122A Bhylls Lane, Castlecroft, Wolverhampton, West Midlands WV3 8DZ, UK

Prof. Dr. Ronald B. Crawford - Director

PhD (Uni London); M. Ed. M (Bristol); PGCIS (UWL); Adv. Dip. Sc. Ed (Bristol); Dip. Doc.

Res. (Uni WIV); F.I.M.S.; HR. S. (I.M.S.); Exec. M. AOM; M. AAM; M.I.S.G.S.; M.S.C.O.S.;